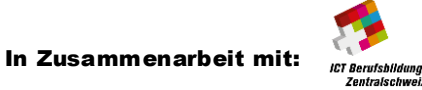

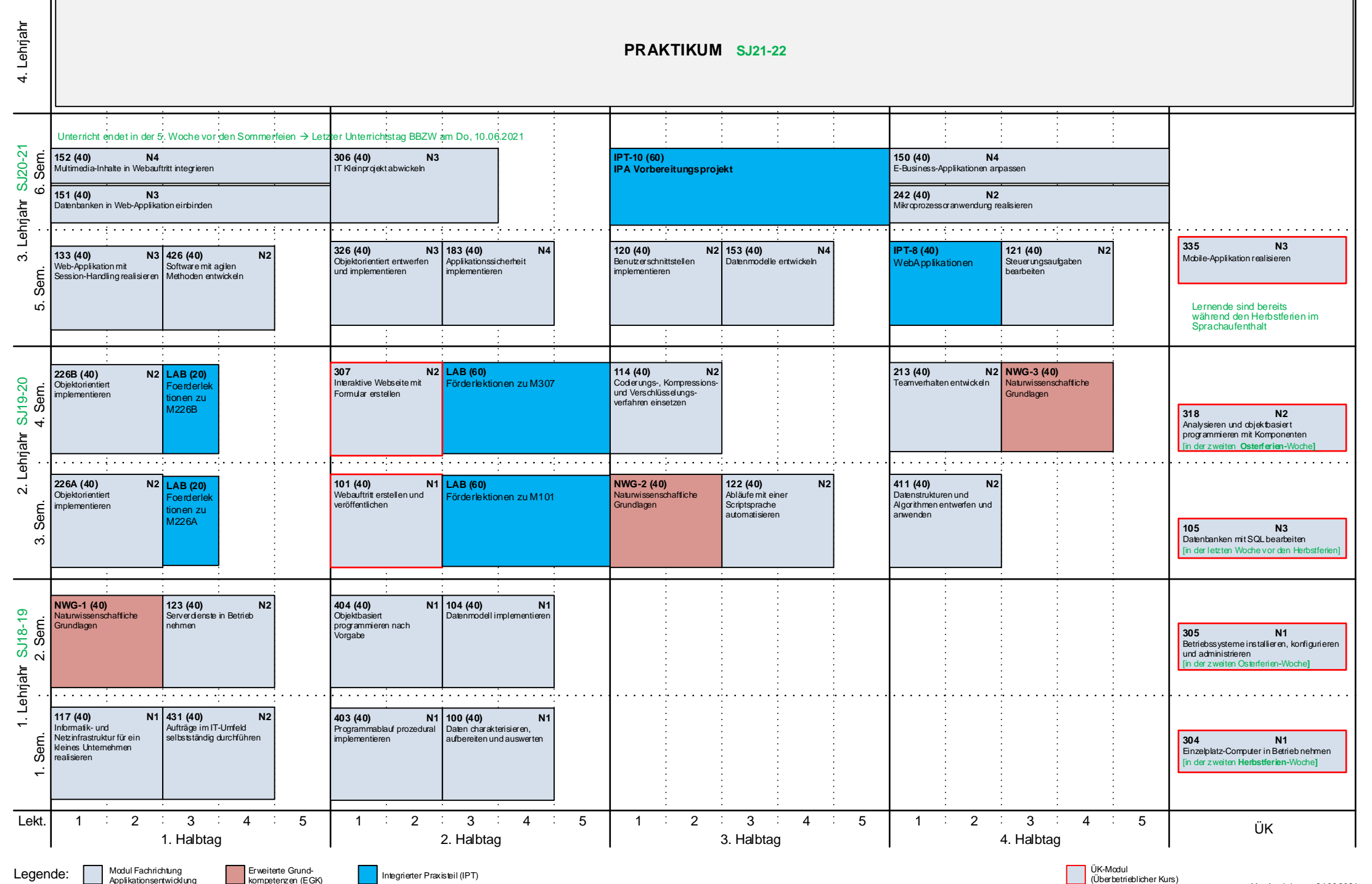

Version 1.1 vom 24.06.2021

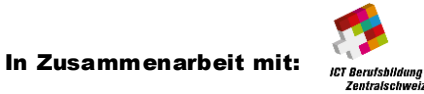

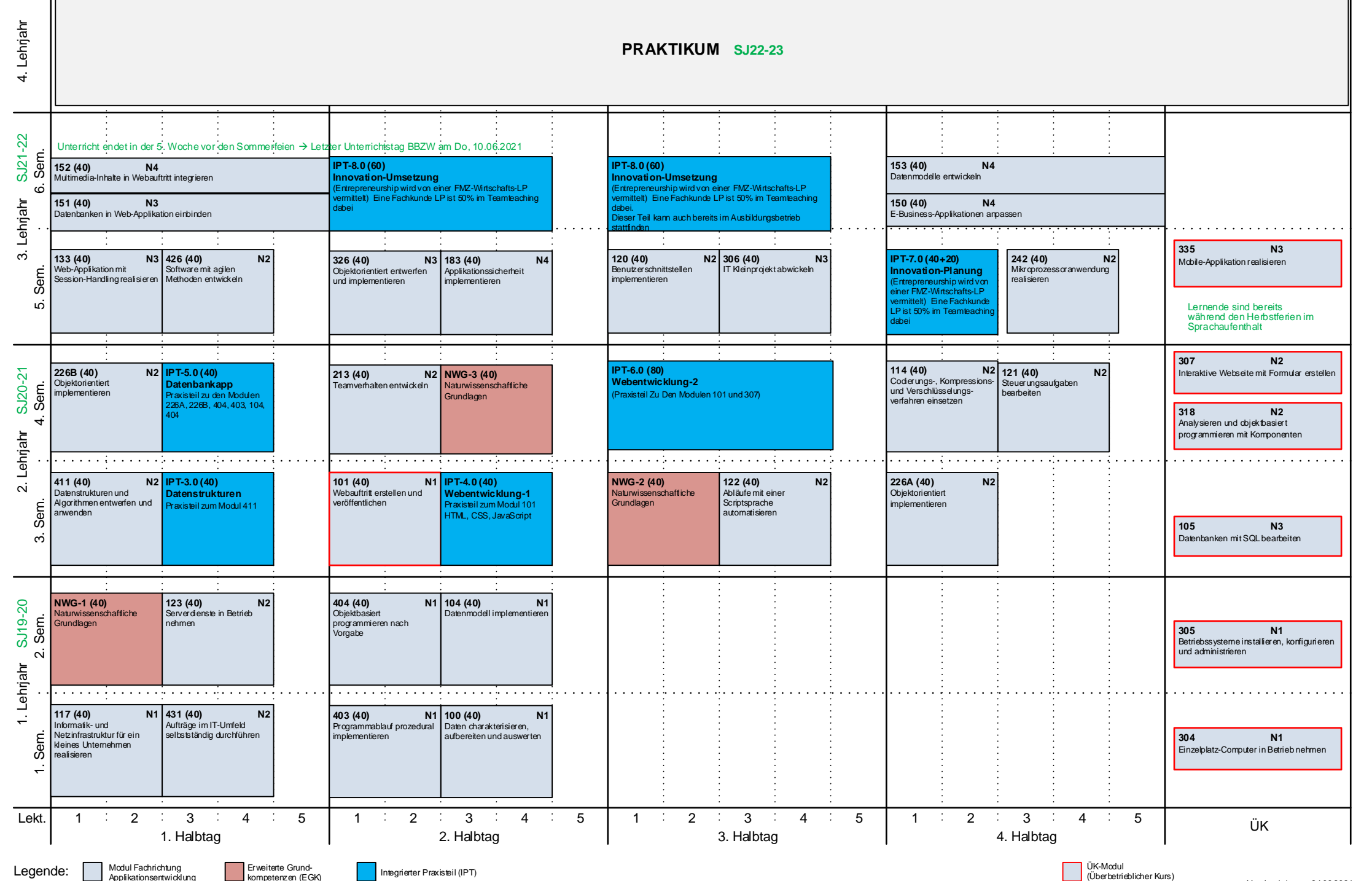

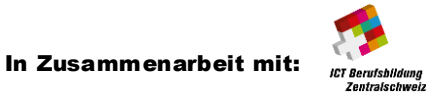

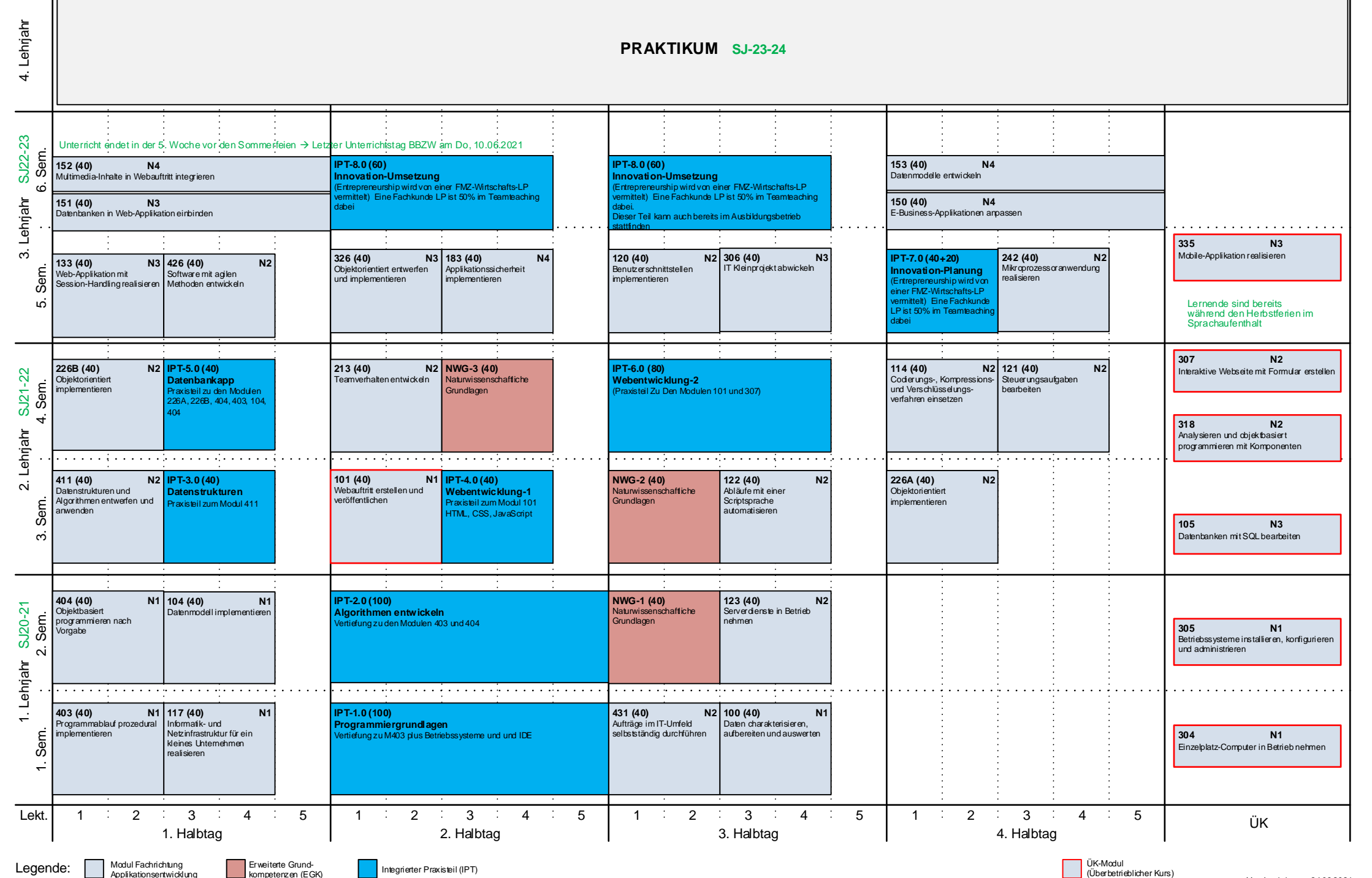

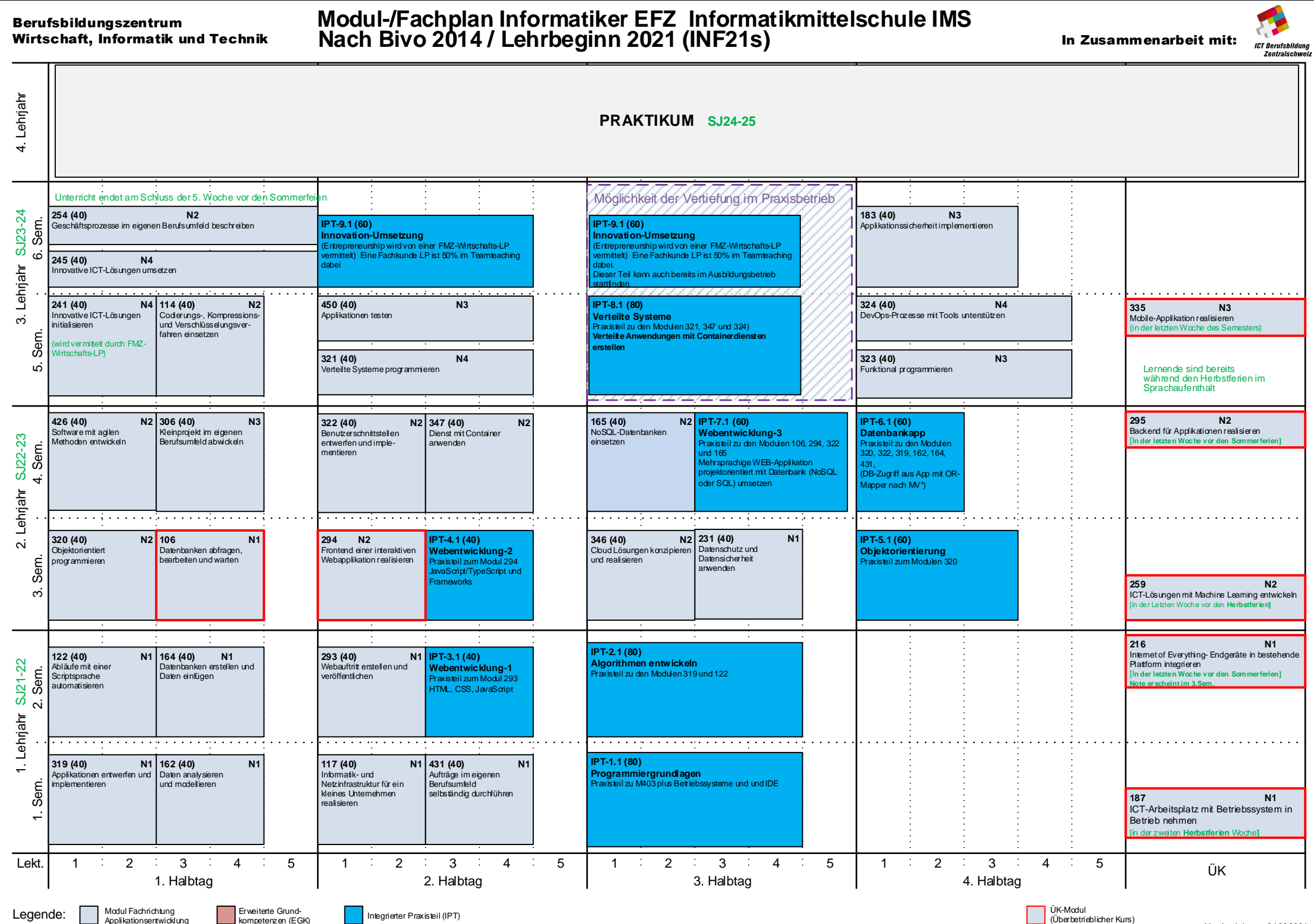

Legende: Modul Fachrichtung<br>Applikationsentwicklung

ш

Version 1.1 vom 24.06.2021